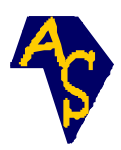

# **VetoMed : un système expert à base d'icônes pour la médecine vétérinaire traditionnelle**

**Konan Marcellin BROU**1\***, N'Guessan Clément BOGUI**<sup>2</sup> **, Tra BI GOORE**<sup>1</sup>  **et Ibrahim LOKPO**<sup>1</sup>

<sup>1</sup>Laboratoire de Recherche en Informatique et Mathématiques Appliquées, Département de Formation et Recherche Math-Info, INP-HB, B.P. 1093 Yamoussoukro, Côte d'Ivoire 2 Département de Formation et Recherche Agriculture et Ressources Animales, INP-HB B. P. 1093 Yamoussoukro, Côte d'Ivoire

 $\overline{\phantom{a}}$  ,  $\overline{\phantom{a}}$  ,  $\overline{\phantom{a}}$ \* Correspondance, courriel : kmbrou@inphb.edu.ci

# **Résumé**

Ce travail propose l'utilisation d'icônes pour représenter les faits dans un système expert, en remplacement du contenu textuel. Un générateur de systèmes experts basé sur l'utilisation d'icônes a été conçu et développé à cet effet. Il a permis de créer le système expert VetoMed dans le domaine de la pharmacopée traditionnelle vétérinaire où les acteurs sont souvent analphabètes. Grâce à son interface iconique adaptée aux utilisateurs illettrés, ce système permet à tout utilisateur de s'affranchir de tout intermédiaire pour la gestion et l'utilisation de sa base de connaissances.

**Mots-clés :** système expert, générateur de systèmes expert, base de connaissances, médecine traditionnelle vétérinaire, plantes médicinales, interface iconique, tradipraticien.

# **Abstract**

### **VetoMed : An icon-based expert system for Traditional Veterinary Medicine**

In this paper we propose an expert system in which, icons are used in the place of the text content to represent facts. A generator of expert systems based on the use of icons was designed and implemented. It has been used to create an expert system in African traditional medicine where the actors are more often illiterate. Thanks to its iconic interface suitable for illiterate users, this system will allow any user to be totally independent from any intermediary in the management and the usage of its own knowledge base.

**Keywords :** expert system, expert systems generator, Knowledge base, traditional veterinary medicine, medicinal plants, iconic interface, traditional healers.

# **1. Introduction**

Parmi les activités du monde rural en Afrique, l'élevage occupe une place importante et joue un rôle considérable dans les apports économiques et sociaux [1]. Dans la région de Yamoussoukro, l'élevage est

principalement traditionnel et elle est effectuée en grande partie par des éleveurs et/ou des guérisseurs en majeure partie illettrés qui tirent profit des produits d'élevage tels que la viande, la peau, le lait et le sang [2]. Malgré l'évolution de la médecine vétérinaire moderne, les guérisseurs continuent d'utiliser de façon traditionnelle les plantes dont l'efficacité a été prouvée sur le terrain à cause de leurs coûts peu élevés et leur disponibilité [3]. Dans le but d'obtenir des produits d'élevage de bonne qualité, il est donc nécessité d'améliorer la santé des animaux d'élevage [4, 5] par des pratiques scientifiques.

On note une abondante littérature concernant cette médecine, mais il n'en existe pas qui décrivent des outils informatiques qui permettent aux guérisseurs, d'être autonomes dans la gestion de leurs Bases de Connaissances (BC). Lorsqu'ils existent, ces outils se présentent sous la forme de banques de données accessibles uniquement aux personnes lettrées. En conséquence, par manque de système d'archivage simple d'utilisation, cette connaissance ancestrale disparait avec le décès des guérisseurs.

Ce travail a pour objectif de mettre à la disposition des tradipraticiens de ce secteur un système expert appelé VetoMed basé sur l'utilisation d'icônes mieux adaptées à leur culture. Il a été généré par GExpert<sup>+</sup> [6,7], un générateur de systèmes experts dont la particularité est l'utilisation d'icônes pour représenter les faits en remplacement de leur contenu textuel. Ceci a pour avantage la création de systèmes experts accessibles à des utilisateurs illettrés. L'utilisation des icônes permet à tout utilisateur de s'affranchir de tout intermédiaire pour l'utilisation et la gestion de son BC. Le cadre d'exécution de GExpert $^{\mathrm{+}}$  et l'Internet où l'on rencontre divers types d'usages. Le langage iconique permet aussi d'établir un système de communication universel entre les utilisateurs du système, il ne dépend ni du langage que nous parlons, ni de nos origines, ni de notre tradition [8-11].

Dans le chapitre 2, nous présenterons la conception et la réalisation de GExpert<sup>+</sup>. Le chapitre 3 décrit les résultats obtenus à travers le système VetoMed. Le chapitre 4 montre l'intérêt de cette approche et fait le bilan du travail qui a été réalisé.

# **2. Matériel et méthodes**

### **2-1. Le système GExpert<sup>+</sup>**

 $G$ Expert $^+$  est un générateur de systèmes experts d'ordre 0+. Il permet aux tradipraticiens d'être autonomes dans la gestion et l'utilisation de leurs bases de connaissances à travers une interface iconique conviviale. La BC contient toutes les informations spécifiques au domaine (faits et règles). Sa conception sera illustrée par des faits et des règles de la médecine traditionnelle vétérinaire. La **Figure 1** présente son architecture.

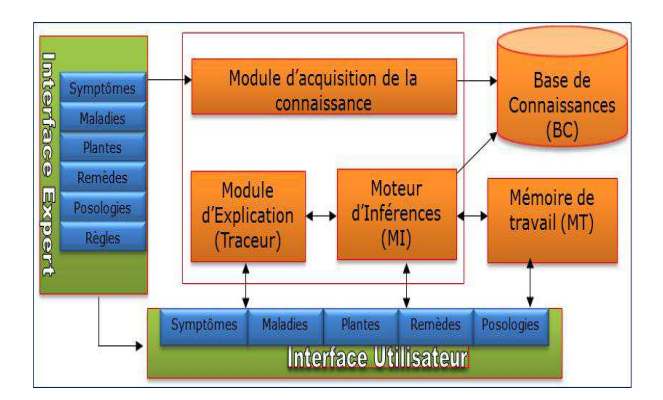

Figure 1 : Architecture de GExpert<sup>+</sup>

Le Moteur d'inférences (MI) est un programme qui sait utiliser la BC pour résoudre un problème. Il modélise le raisonnement de l'expert au sein du système. Il utilise deux modes de raisonnement : le chaînage avant et le chaînage arrière. Les interfaces iconiques facilitent la communication entre le système et l'utilisateur ou l'expert. Le Module d'acquisition de connaissance est une interface Web iconique utilisée par le cogniticien pour acquérir le savoir de l'expert. La Mémoire de Travail ou Base des Faits contient les faits propres à un problème à résoudre. Le Traceur permet d'expliquer le raisonnement du MI en fournissant un chemin constitué des règles appliquées pour vérifier une hypothèse donnée.

### **2-2. Conception de la BC**

La BC contient toutes les informations spécifiques au domaine : les faits et les règles représentés à l'aide d'icône. Les données de GExpert<sup>+</sup> sont modélisées à travers le diagramme de classe de la *Figure 2*.

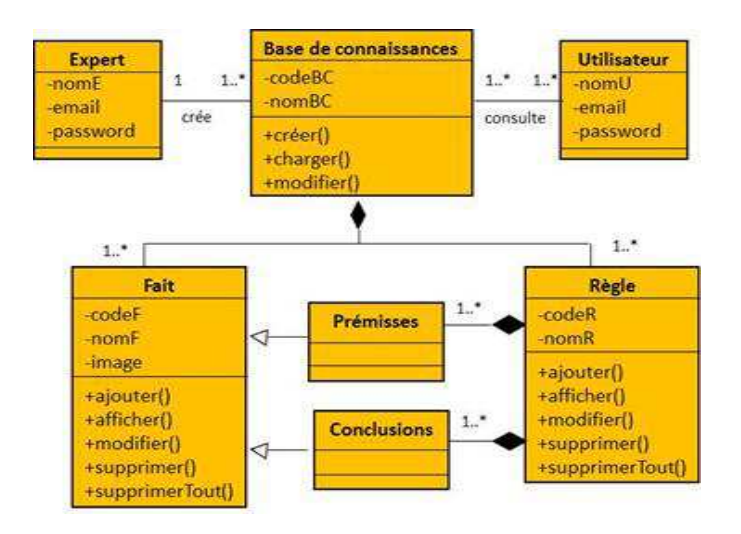

Figure 2 : Modèle de donnée de GExpert<sup>+</sup>

Le MI de GExpert<sup>+</sup> utilise deux modes de raisonnement : le chaînage avant et le chaînage arrière, les algorithmes utilisés sont ceux décrits dans [12].

# **2-2-1. Conception des faits**

Un fait est représenté par une icône, i.e. une image relativement petite, représentant les choses visibles ou invisibles de notre environnement. Il peut représenter un état, une situation, une idée, un signe, un symbole, une image, une photo. Si l'icône représentant un fait n'existe pas, elle est créée par composition avec d'autres icônes [5,13] comme le montre la **Figure 3**.

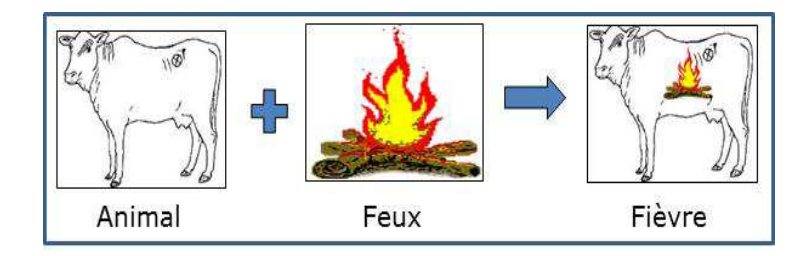

**Figure 3 :** Icônes de la fièvre

L'icône de la fièvre est représentée par le corps d'un animal au milieu duquel brûle un feu.

# **2-2-2. Conception des règles**

Les règles utilisent le formalisme des règles de production SI ALORS. Le signe plus représente l'opérateur ET qui permet de faire la conjonction des faits le symbole d'implication représente ALORS **(Figure 4)**.

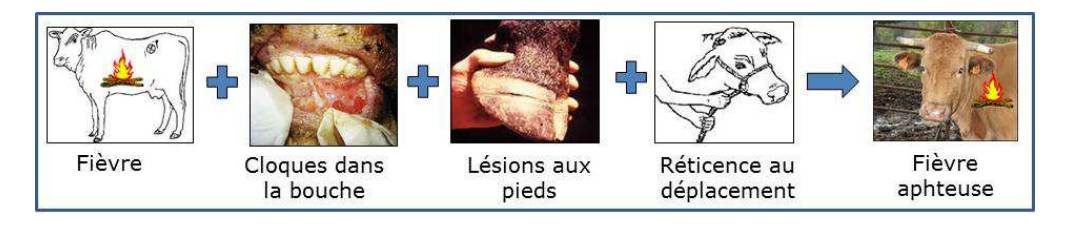

**Figure 4 :**Règle de production

Cette règle s'interprète comme suit : **SI** fièvre **ET** cloques dans la bouche **ET** lésions aux pieds **ET** réticence au déplacement **ALORS** fièvre aphteuse.

Les exemples qui suivent **(Figure 5)** illustrent les quatre sortes de règle utilisées dans VetoMed pour le traitement de la fièvre aphteuse.

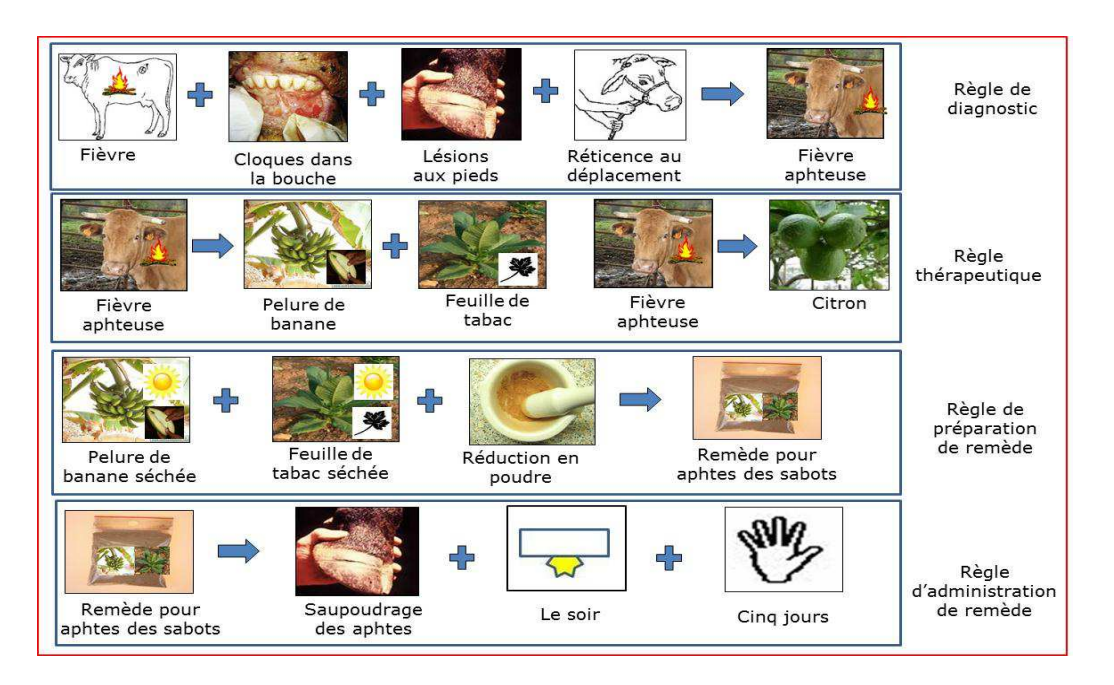

**Figure 5 :**Base des règles de VetoMed

- **Règles de diagnostic** : elles contiennent dans leurs prémisses les symptômes et dans la conclusion les maladies, par exemple : **SI** fièvre ET coques dans la bouche ET lésions aux pieds ET réticence au déplacement **ALORS** fièvre aphteuse.
- **Règles thérapeutiques** : elles contiennent dans leurs prémisses les maladies et dans la conclusion les plantes, par exemple :**SI** fièvre aphteuse **ALORS** citron ou **SI** fièvre aphteuse **ALORS** pelure de banane plantain ET feuille de tabac.
- **Règles de préparation de remèdes** : elles indiquent les recettes de préparation de remèdes (broyage, macération, décoction, réduction, incinération), par exemple : Réduire en poudre les épluchures de banane plantain mélangées à des feuilles de tabac.
- **Règles d'administration de remèdes** : elles indiquent la posologie et la voie d'administration du remède (orale, génitale, rectale, nasale, extérieure), par exemple : le remède pour aphte des sabots s'administre par saupoudrage des lésions des sabots chaque soir pendant cinq jours.

# **3. Résultats et discussion**

### **3-1. Cadre d'exécution de VetoMed**

Une interface Web iconique a été développée pour la gestion et l'utilisation de VetoMed dans une architecture 3 tiers **(Figures 6, 7, 8)**. A chaque icône est associé un son qui indique la nature du concept qu'il symbolise dans la langue du tradipraticien. Ce son est émis lorsque son événement onMouseOver() est déclenché.

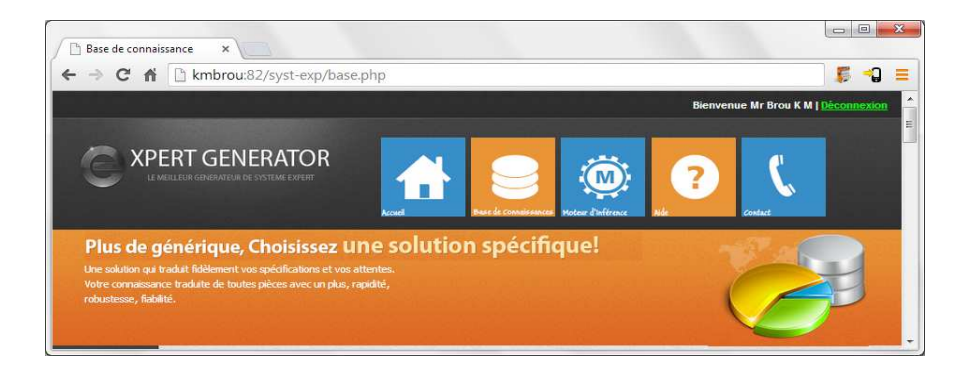

**Figure 6 :** Interface Web de VetoMed

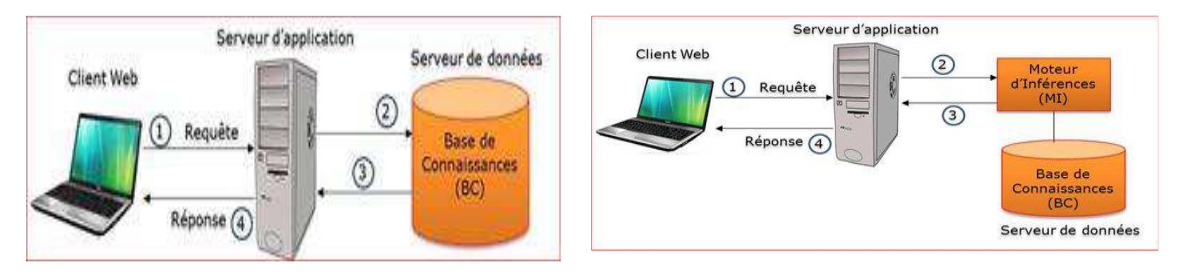

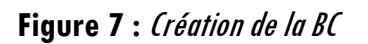

**Figure 8: Vérificationd'unehypothèse** 

# **3-1-1. Construction de la BC**

La **Figure 5** présente les différentes étapes de la construction de la BC :

- 1. Le client Web soumet une requête iconique de mis à jour (création, modification, suppression) au serveur d'application.
- 2. Le serveur d'application lance l'exécution d'une requête de mise à jour de la BC.
- 3. Le serveur de données retourne le résultat de l'exécution de la requête au serveur Web.
- 4. Le serveur Web envoie la réponse au client Web.

#### **Konan Marcellin BROU et al.**

### **3-1-2. Vérification d'une hypothèse**

La **Figure 6** présente les différentes étapes de vérification d'une hypothèse par le MI qui est un programme CGI (Common Gateway Interface) écrit en langage C.

- 1. Le client Web soumet une requête iconique d'interrogation contenant les données du problème à résoudre ainsi que l'hypothèse à vérifier au serveur d'application.
- 2. Le serveur d'application envoie les données du problème à résoudre ainsi que l'hypothèse à vérifier au MI qui l'exécute et lui retourne la réponse.
- 3. Le programme CGI retourne le résultat de l'exécution de la requête au serveur Web.
- 4. Le serveur Web retourne la réponse au client Web.

### **3-2. Utilisation de VetoMed**

L'utilisation de VetoMed s'effectue en trois étapes : la première étape consiste à créer la BC. L'utilisateur crée d'abord la base des faits **(Figure 9)** qui sera utilisée ensuite pour créer la base des règles **(Figure 10)**.

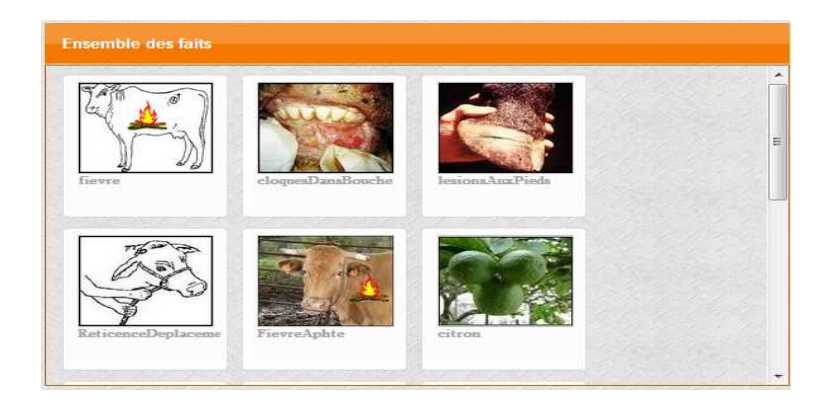

**Figure 9 :**Base des faits

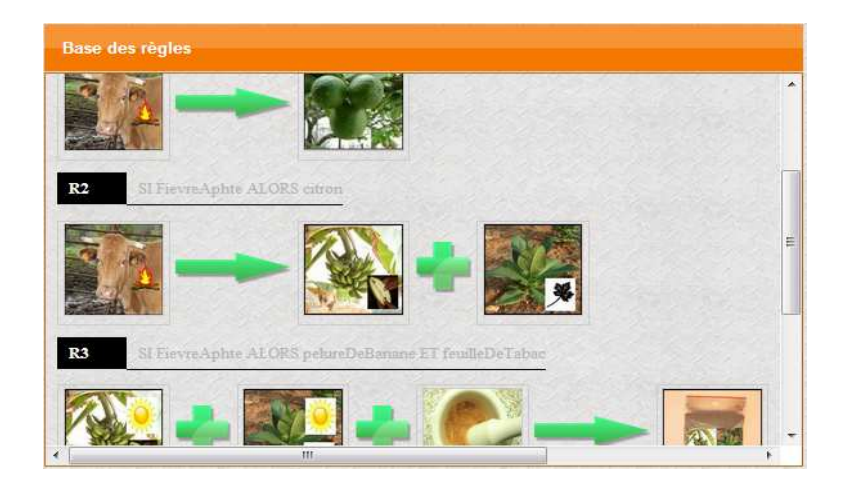

**Figure 10 :**Base des règles

La seconde étape consiste à vérifier une hypothèse en sollicitant le moteur d'inférences après avoir indiqué les symptômes qui serviront à alimenter la mémoire de travail **(Figures 11 et 12)**.

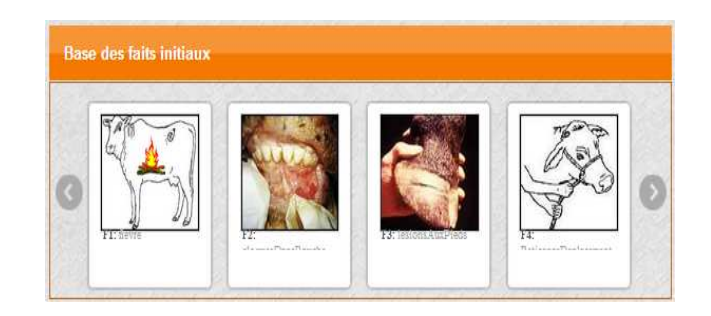

**Figure 11 :** Mémoire de travail

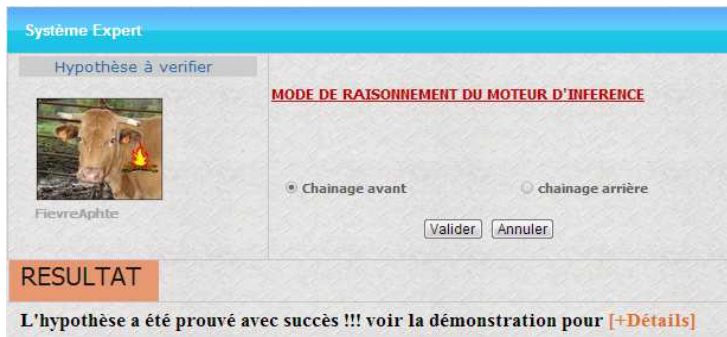

**Figure 12 :**Réponse du MI

La troisième étape consiste à demander une trace du raisonnement du MI.

#### **3-3. Discussion**

L'analyse des résultats montre que tout tradipraticien peut utiliser GExpert $^{\mathrm{+}}$  pour construire son système expert avec très peu d'aide. Cette aide se limite à la numérisation des images et des icônes à installer sur sa machine. Ces tradipraticiens peuvent accorder des droits d'interrogation de leurs BC à d'autres utilisateurs. Une insuffisance de GExpert<sup>+</sup> est l'absence d'un outil de vérification de la syntaxe d'une règle avant son ajout à la BC. Par exemple dans VetoMed, on doit s'assurer que les prémisses d'une règle de diagnostic sont des symptômes et sa conclusion une maladie. Un tel outil pourrait être un interpréteur de langage iconique comme décrit dans [14]. Le système expert VetoMed qui valide notre approche ne peut certainement pas remplacer un tradipraticien, mais il peut être utilisé pour : fournir une assistance médicale aux patients, l'apprentissage de la pharmacopée et l'apprentissage de la médecine traditionnelle vétérinaire.

Que gagne un tradipraticien en utilisant VetoMed. ? VetoMed peut lui permettre de pérenniser sa connaissance, augmenter sa productivité, accroître sa clientèle avec Internet et avoir une coopération plus aisée avec d'autres tradipraticiens.

# **4. Conclusion**

Notre but consistait à réaliser un système expert pour la médecine traditionnelle vétérinaire. Ce travail à nécessité d'abord la création de GExpert $^+$  qui est un générateur de systèmes experts basé sur l'utilisation d'icônes pour représenter les faits. GExpert<sup>+</sup> a permis de réaliser le système expert VetoMed plus facile d'utilisation par les tradipraticiens. Il est en cours de validation auprès des tradipraticiens de

Yamoussoukro. Il comporte 134 faits et 66 règles. Un interpréteur du langage iconique de VetoMed est en cours de réalisation, il permettra d'avoir une BC non redondante et toujours dans un état cohérent cohérente.

### **Références**

- [1] A. S. BA., L'art vétérinaire et la pharmacopée traditionnelle en Afrique sahélienne, Rev. sci. tech. Off. int. Epiz., 1994,13(2), p 373-396.
- [2] N. BYAVU, C. HENRARD, M. DUBOIS, et F. MALAISE, Phytothérapie traditionnelle des bovins dans les élevages de la plaine de la Ruzzi, Biothecnol. Agron. Soc environ 2000 4(3), p 135-156.
- [3] L. A. ASSY, Plantes utilisées dans la médecine traditionnelle en Afrique de l'Ouest, Édition Roche Basse Suisse, 1996.
- [4] R. MIRANDA, Rôles des ligneux fourragers dans la nutrition des ruminants en Afrique subsaharienne : étude bibliographique, CIPEA Monographique, 7 déc 1989, p 43.
- [5] H. GUERIN, D. FRIOT, M. N. D. BAYE., D. RICHARD, et A. DIENG, Régime alimentaire du ruminant domestique (bovin, ovin, caprin) exploitant des parcours naturels sahéliens et soudans-sahéliens. Revue elev. Méd. Vét. Pays tropicaux, 1998, 41 (4) p 427-440.
- [6] K. M. BROU, et al., MedTrad+: An Expert System forTraditionalMedicine, ICAI'13: The 15th International Conference on Artificial Intelligence, http://www.world-academy-ofscience.org/worldcomp13/ws/conferences/icai13, Juillet 22-25, 2013, Las Vegas, USA.
- [7] K. M. BROU, et al., GExpert+: An Expert Systems Generator Using of Icons", International Journal of Artificial Intelligence and Mechatronics (IJAIM), Volume 2, Issue 1, ISSN 2320 - 5121, 2013.
- [8] M. CARTIER, La grammaire iconique [online], http://vigraphism.free.fr/process/dlprint/conception \_graphiq\_icones/grammaire\_iconique.pdf (accédé en août 2013).
- [9] P. E. DOBE, Conception et réalisation d'un langage iconique pour la médecine traditionnelle, Mémoire de DEA, Universitéd'Abobo-Adjamé, 2009.
- [10] N. L. KOFFI, E. B. ASSOUMOU, Conception et réalisation d'une interface iconique pour MedTrad, rapport technique de LARIMA/INP-HB, 2009.
- [11] J. B. LAMY, et al., An iconic language for the graphical representation of medical concepts, BMC Medical Informatics and Decision Making 2008[online], http://www.biomedcentral.com/1472- 6947/8/16 (accédé en août 2013).
- [12] Laurent SIMON, IFIPS-5[online], http://cours-ifips.googlecode.com/svn/trunk/FIIFO4/IA/cours/Poly-Web-RC-SE.pdf, 2007, (accédé en août 2013).
- [13] C. FRASSON, F. HOUTSA, P. OBENSON, Interface visuelle pour l'aide au diagnostic médical en médecine traditionnelle, ICO 4, (1, 2) (1992) pp17-25.
- [14] Nathalie Cindy Kuicheu, Laure Pauline Fotso, François Siewe, Iconic Communication System by XML Language (SCILX), in: Proceedings of the 2007 International Cross-Disciplinary Conference on Web Accessibility (W4A 2007),Banff Canada May 7-8 2007, pp. 112-115, http://citeseerx.ist.psu.edu/viewdoc/download?doi=10.1.1.96.7963&rep=rep1&type=pdf (accédé en août 2013).